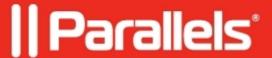

## Autodesk 3ds Max 2019 fails to start 'Could not initialize the graphic device' error message

- Parallels Desktop for Mac Standard Edition 14
- Parallels Desktop
- Parallels Desktop for Mac Standard Edition
- Parallels Desktop for Mac Business Edition
- Parallels Desktop for Mac Pro Edition
- Parallels Desktop for Mac Pro Edition 14

## **Symptoms**

'Could not initialize the graphic device' error message appears while launching Autodesk 3ds Max 2019 in a Windows virtual machine.

## Cause

d3dcompiler\_43.dll file is missing as it is a part of DirectX(R) End-User Runtime package which is not included in Windows installation.

## Resolution

Install DirectX(R) End-User Runtime manually in the Windows virtual machine. To download DirectX(R) End-User Runtime package visit the  $\underline{Download}$  Center  $\underline{page}$ 

© 2024 Parallels International GmbH. All rights reserved. Parallels, the Parallels logo and Parallels Desktop are registered trademarks of Parallels International GmbH. All other product and company names and logos are the trademarks or registered trademarks of their respective owners.